Word PDF

https://www.100test.com/kao\_ti2020/287/2021\_2022\_Word\_E6\_96 \_87\_E6\_A1\_A3\_c98\_287786.htm Word word experiments and the set of the set of the set of the set of the set of the set of the set of the set of the set of the set of the set of the set of the set of the set of the set of the set of the set of the set of the (  $\hbox{Microsoft Word}$ ), where  $\geq$ word ( 面布局等元素。例如,Word 模板能够生成单个文档,而 FrontPage  $\qquad \qquad \qquad \qquad$ word word  $\mathbb N$  word  $\mathbb N$  . The  $\mathbb N$  value  $\mathbb N$  is the  $\mathbb N$  value of  $\mathbb N$  is the  $\mathbb N$  value of  $\mathbb N$  is the  $\mathbb N$  value of  $\mathbb N$  value of  $\mathbb N$  value of  $\mathbb N$  value of  $\mathbb N$  value of  $\mathbb N$  value of  $\mathbb$  $\epsilon$  $doc$   $.doc$   $)$  $Word$  (  $Word$  6.0/95) Office Word 2003 Word 6.0 Word 6.0 Internet Intranet word Web (Web HTML) Windows

## Internet Explorer Web

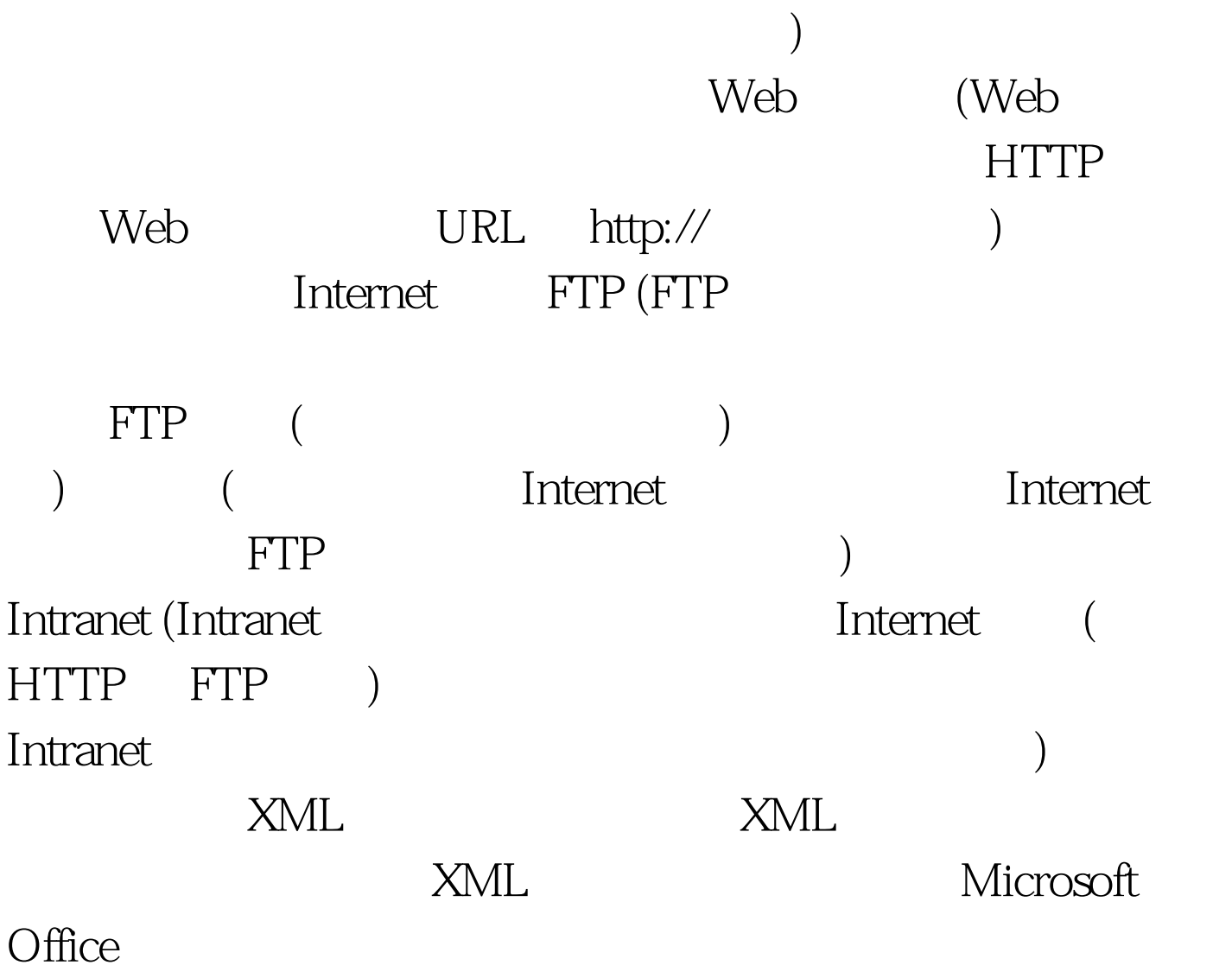

**Word** 

 $100\mathrm{Test}$ www.100test.com